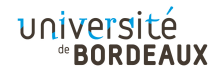

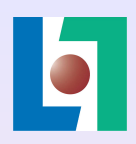

# Incremental Parsing of Common Lisp Code

#### Irène Durand & Robert Strandh

LaBRI, University of Bordeaux

April, 2018

European Lisp Symposium, Marbella, Spain ELS2018

KID KA KERKER E 1990

#### Context

Emacs is likely the most common editor for Common Lisp code.

- $\blacktriangleright$  The current package is not taken into account.
- $\triangleright$  The indent function can not distinguish between forms and bindings.

K ロ ▶ K @ ▶ K 할 ▶ K 할 ▶ 이 할 → 9 Q Q ·

- $\triangleright$  No distinction between different roles of symbols.
- Incorrect indentation is not indicated.

Emacs does not take packages into account for syntax highlighting.

KID KA KERKER E 1990

This code is highlighted correctly:

(defpackage :p (:use :common-lisp))

```
(in-package :p)
```
 $(\text{defun } f(x) x)$ 

Emacs does not take packages into account for syntax highlighting.

KID KA KERKER E 1990

This code is not highlighted correctly:

```
(defpackage :p (:use))
```

```
(in-package :p)
```
 $(\text{defun } f(x) x)$ 

Emacs does not distinguish between forms and bindings.

This binding is indented in one way:

```
(let ((temp
      (find key *entries* :test #'eq :key #'car)))
...)
```
KID KA KERKER E 1990

Emacs does not distinguish between forms and bindings.

This binding is indented in a different way:

```
(let ((prog1
        (find key *entries* :test #'eq :key #'car)))
...)
```
KID KA KERKER E 1990

And the role of prog1 is not taken into account.

Emacs does not indicate bad indentation.

This form contains an incorrect indentation:

KID KA KERKER E 1990

```
(let* ((x (expt *result* 3))
(declare (float x)))
(+ x 1.0))
```
## **Objectives**

An excellent editor for Common Lisp code:

- $\blacktriangleright$  Take current package into account.
- $\triangleright$  Distinguish forms from other entities.
- $\blacktriangleright$  Show incorrect indentation.
- $\blacktriangleright$  Take roles of symbols into account.

**KOD KARD KED KED E VOOR** 

 $\blacktriangleright$  Provide refactoring functionality.

#### First step towards objectives

Create an incremental parser for Common Lisp code that yields a considerably more accurate result than existing parsers.

KID KA KERKER E 1990

Recapitulation: Editor buffer protocol

Presented at ELS 2016.

Two sub-protocols:

- $\blacktriangleright$  Edit protocol. Access, insert, or delete an item. Can be invoked a large number of times for each keystroke.
- $\triangleright$  Update protocol. Determine changes since last update. Typically invoked once for each keystroke.

For the current work, we are only interested in the update protocol.

**KORKAR KERKER SAGA** 

The analysis of the buffer contents returns parse results.

A parse result contains:

- $\triangleright$  The start position and end position (line, column) in the buffer of the parse result.
- $\blacktriangleright$  The type (expression, comment, etc) of the parse result.

**KOD KARD KED KED E VOOR** 

 $\triangleright$  A possibly empty list of *children*.

Our technique: Cache of parse results

We maintain a *cache* that maps buffer positions to parse results.

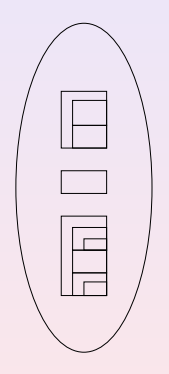

K ロ ▶ K @ ▶ K 할 ▶ K 할 ▶ 이 할 → 9 Q @

# Our technique: Two phases

Our incremental parser has two phases:

KO K K Ø K K E K K E K V K K K K K K K K K K

- $\blacktriangleright$  Invalidation.
- $\blacktriangleright$  Rehabilitation.

Step 1: Invoke the update protocol of the buffer.

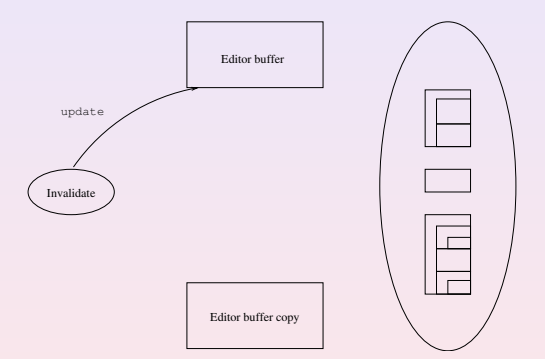

Step 2: Update protocol emits update information.

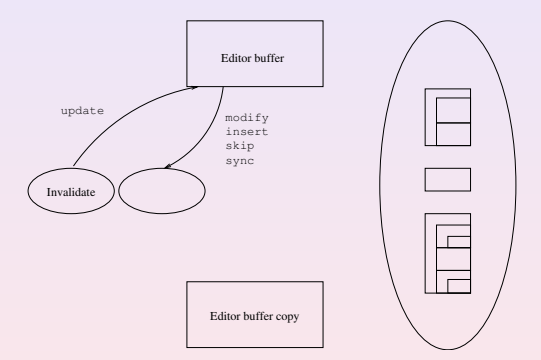

Step 3: Compare to buffer copy.

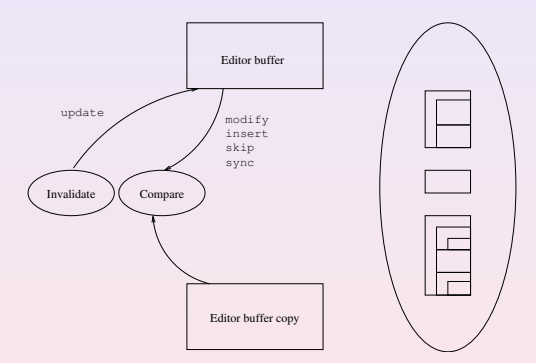

Step 4: Convert to modify, insert, delete.

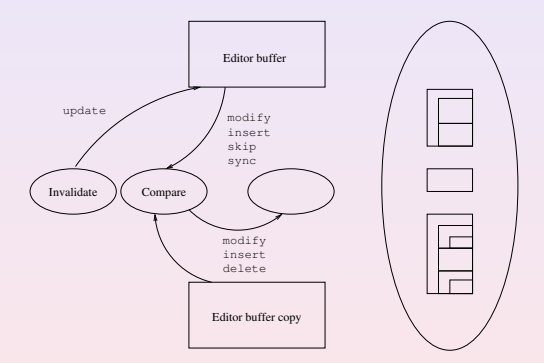

Step 5: Check whether any parse result is affected.

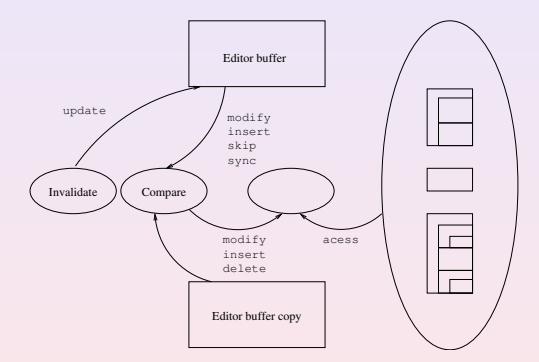

Step 6: If so, remove or split it.

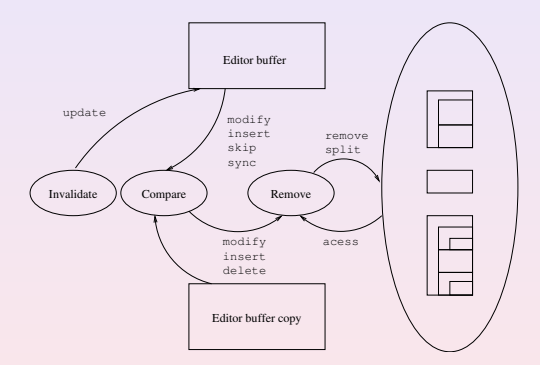

Step 7: Keep parse results that are still valid.

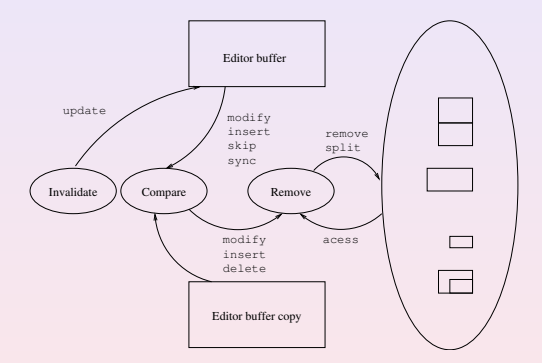

We use a modified version of the standard Common Lisp function read:

- It returns *parse results* instead of expressions.
- $\blacktriangleright$  It also returns parse results corresponding to non-expressions.

K ロ ▶ K @ ▶ K 할 ▶ K 할 ▶ 이 할 → 9 Q Q ·

The modified read function uses a Gray stream that accesses the contents of the text buffer.

KO K K Ø K K I K I I I I V K K K K I I I I V K K K

Step 1: Conceptually invoke read on entire buffer copy.

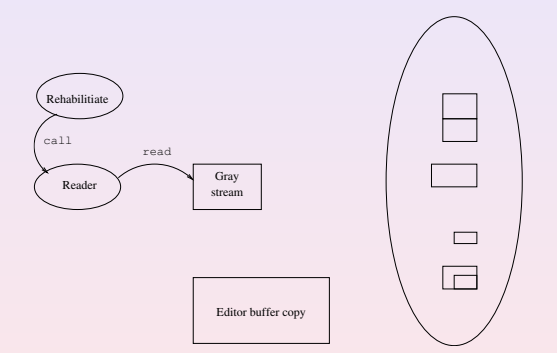

K ロ ▶ K @ ▶ K 할 ▶ K 할 ▶ | 할 | © 9 Q @

23/41

Step 2: Check whether a parse result exists in the cache.

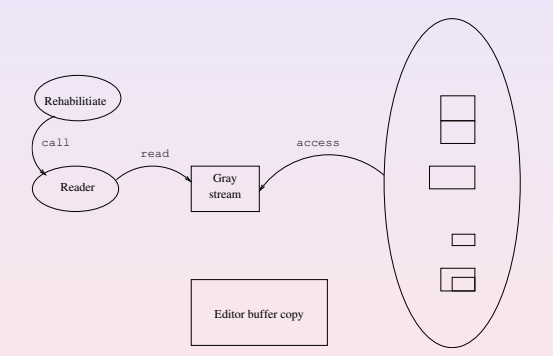

Step 3a: If so, update position and return from reader.

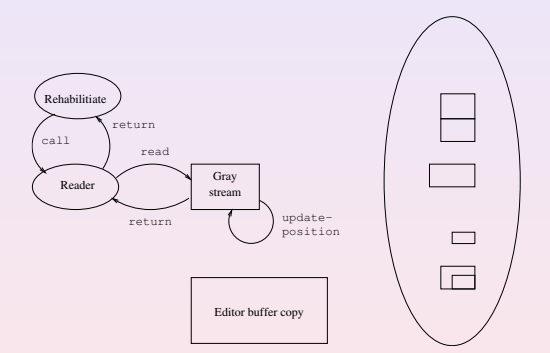

Step 3b: If not, access characters from buffer copy.

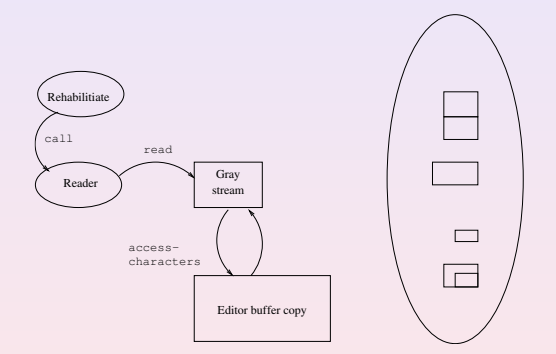

Step 3b: The result is a new parse result.

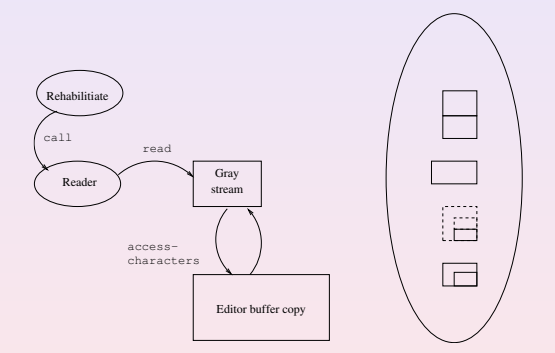

KO K K Ø K K I K I I I I V K K K K K I I I I V K K K

Step 4b: Remove overlapping parse results from cache.

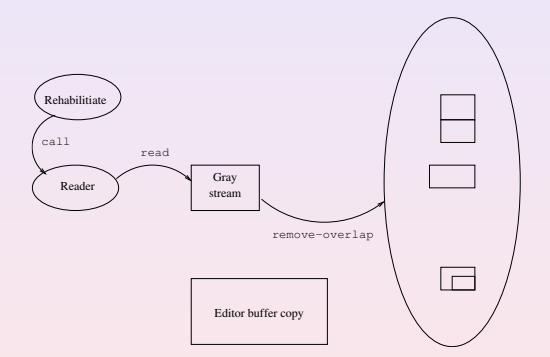

Step 5b: Insert new parse result into cache.

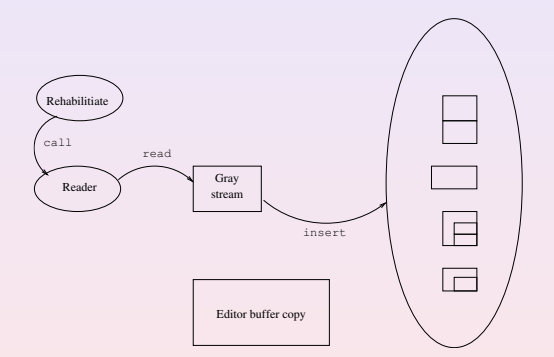

Step 6b: Return the new parse result.

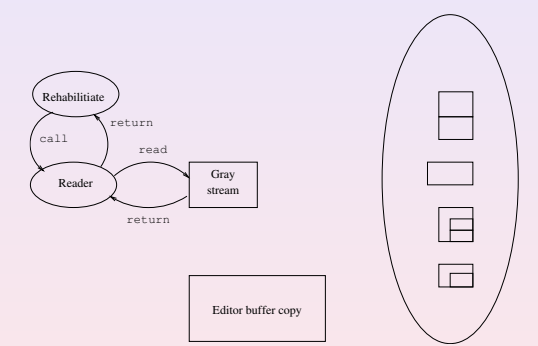

KO K K Ø K K I K I I I I V K K K K K I I I I V K K K

# **Optimizations**

- $\triangleright$  We skip a prefix of unmodified material.
- $\triangleright$  We skip a suffix of unmodified material, provided that structure is preserved.
- $\blacktriangleright$  The cache representation is optimized for small modifications.

KID KA KERKER E 1990

#### **Performance**

Tests run on a 4-core Intel Core processor clocked at 3.3GHz, running SBCL version 1.3.11.

KO K K Ø K K E K K E K V K K K K K K K K K K

Performance Inserting and deleting a constituent character

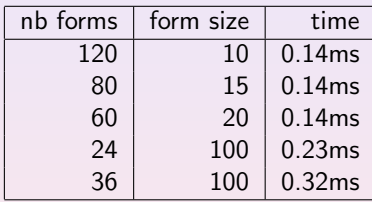

K ロ X K (P) X (E) X (E) X (E) 2 (P) Q (O)

#### Performance Inserting and deleting a constituent character

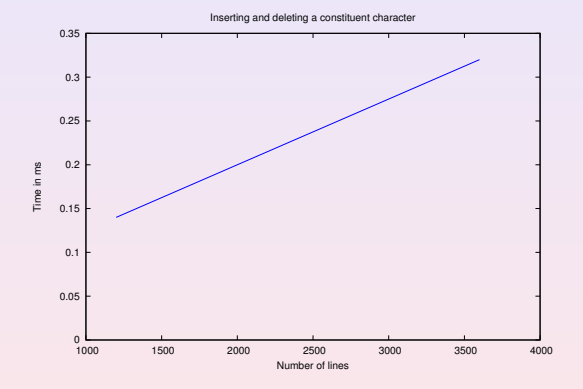

#### Performance Inserting and deleting a left parenthesis

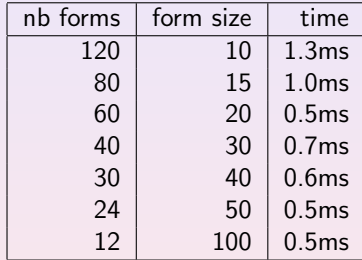

K ロ X (日) X (원) X 원) / 원 / 9 0 0

#### Performance Inserting and deleting a left parenthesis

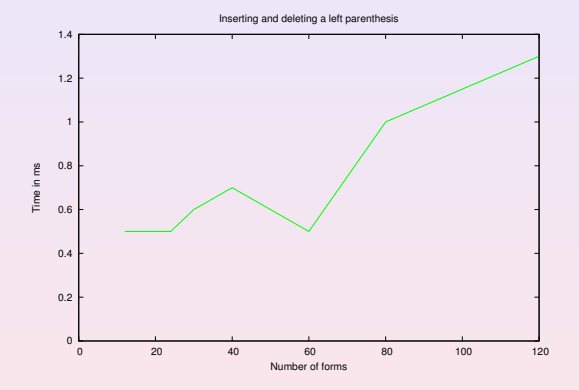

Performance Inserting and deleting a double quote

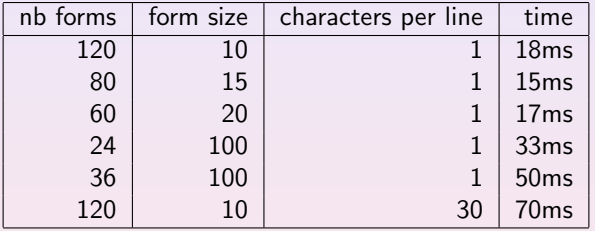

K ロ X (日) X (원) X 원) / 원 / 9 0 0

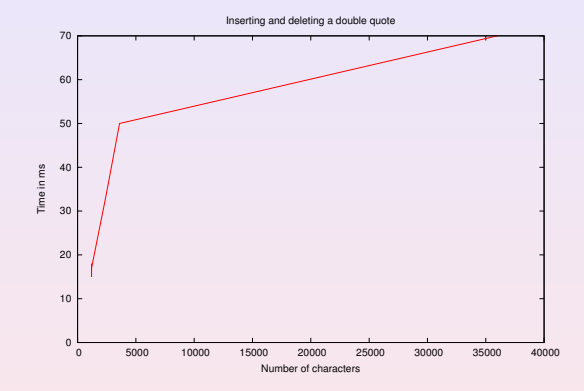

KID KAR KERKER E 1990

#### Future work

- $\triangleright$  Use parse result to compute indentation.
- $\blacktriangleright$  Implement incremental version of first-class global environments.
- $\triangleright$  Use new environment implementation to compile top-level forms at typing speed.

**KOD KARD KED KED E VOOR** 

- $\triangleright$  Display information from compilation.
- $\blacktriangleright$  Implement refactoring tools based on compilation.

## Acknowledgments

We would like to thank Philipp Marek and Cyrus Harmon for providing valuable feedback on early versions of this paper.

KID KA KERKER E 1990

# Thank you

Questions?

KOX KOX KEX KEX E YORA